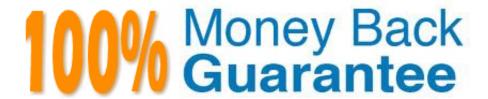

Vendor: SAP

Exam Code:C\_BOWI\_41

**Exam Name:** SAP Certified Application Associate – SAP BusinessObjects Web

Version: Demo

## **QUESTION 1**

Which two options are valid options when you save a Web Intelligence document (WID) in the Web Intelligence Rich Client?

- A. Save Query As
- B. Save As FTP
- C. Save As
- D. Save to My Computer As

Correct Answer: CD

## **QUESTION 2**

Which two statements are true of the Web Intelligence default behavior when performing a UNION combined query method?

- A. It performs a UNION.
- B. It performs a UNION ALL.
- C. It returns all values less the duplicates.
- D. It returns all values including the duplicates.

Correct Answer: AC

#### **QUESTION 3**

Which two are limitations of a detail object?

- A. It cannot be drilled on.
- B. It cannot be used in the report filter.
- C. It cannot be merged in a document.
- D. It cannot be used in the WHERE statement of the query.

Correct Answer: AC

## **QUESTION 4**

Which operator should you use to control the output context of a calculation that is relevant to the different environment levels within your document?

- A. In
- B. Out
- C. ForAll
- D. ForEach

Correct Answer: A

# **QUESTION 5**

Which two personal folders are available by default to Web Intelligence users?

- A. Inbox
- B. My Favorites
- C. My Documents
- D. Personal Documents

Correct Answer: AB

## **QUESTION 6**

Which method should you use to see report filters?

- A. Right-click the report and select "Show Filter Pane"
- B. On the toolbar, click the "Show/Hide Filter Pane" button
- C. In the Filters panel, enable the "Show Report Filters" option
- D. In InfoView Preferences, enable the "Show Report Filters" option

Correct Answer: B

#### **QUESTION 7**

Which two are benefits of using breaks?

- A. Creates a navigation map
- B. Makes the table block easier to read
- C. Splits the block into smaller table blocks
- D. Enables the use of subtotals in one block

Correct Answer: BD

#### **QUESTION 8**

Which BusinessObjects Enterprise tool supports Offline Mode logins?

A. InfoView

B. Java Panel

C. Interactive Panel

D. Web Intelligence Rich Client

Correct Answer: D

#### **QUESTION 9**

Which two statements describe reasons for using the FormatDate() function?

A. You want to convert a string object into a date object.

B. You want to convert a date object into a string object.

C. You want to format a date so that it is displayed as a string when it is concatenated with another string.

D. You want to modify the format of a string object into a non-standard date format.

Correct Answer: BC

## **QUESTION 10**

Which two methods can you use to aggregate measures at the section level in BusinessObjects Web Intelligence 4.0?

A. Drag the measure from the Data tab into the section header.

B. Copy the measure from the Data tab into the section header.

C. While pressing the ALT key, drag the measure from the table to the section header.

D. While pressing the CTRL key, drag the measure from the table to the section header.

Correct Answer: AD

### **QUESTION 11**

Which function would you use to extract the word "casual" from the product name "casual pants" of the Product Name field?

A. Left(5; [Product Name])

- B. Left([Product Name]; 5)
- C. Right((Product Name), 5)
- D. Right(5, [Product Name])

Correct Answer: B

# **QUESTION 12**

Which two statements about the If() function are correct?

- A. Can contain a SQL statement
- B. Can contain a Case expression
- C. Contains a Boolean expression
- D. Can contain nested If() statements

Correct Answer: CD